## **Exam** : **NS0-163**

## **Title** : Network Appliance Data

## **Version** : Demo

1. Which Data ONTAP option sets system-wide throttling for all transfers?

- A. options transfer.wide.enable
- B. options transfer.throttle.enable
- C. options replication.wide.enable
- D. options replication.throttle.enable

Answer: D

2. Before enabling an active/active configuration, you should verify and compare the configuration of the nodes. Which tool can perform this task?

- A. cf-config-check.cgi script
- B. cf status command on both nodes
- C. clustercheck script
- D. Release Comparison Tool

Answer: A

3. Which command creates a new SyncMirror aggregate, letting Data ONTAP select the disk drives?

- A. aggr create aggrX -d 12
- B. aggr create aggrX -m 12
- C. aggr mirror aggrX -m 12
- D. aggr mirror aggrX -n 12

Answer: B

4. Assume fabric-attached MetroCluster using hardware disk ownership. If the local node has its FC HBA connected to switch bank 1, it owns the disks connected to switch bank .

- A. 1
- B. 2
- C. 3
- $D$  4

Answer: B

5. Which command or procedure would you use to undo a volume SnapRestore operation?

- A. snap restore -r <vol/snapshotname> vol <path\_and\_vol\_name>
- B. snap revert -s <vol/snapshotname> vol <path\_and\_vol\_name>
- C. snap restore undo vol <path\_and\_vol\_name>
- D. You cannot undo a SnapRestore operation at the volume level.
- Answer: D

6. A snapshot is a frozen, read-only image of the entire Data ONTAP active file system that reflects the state of the at the time the snapshot was created.

A. qtrees B.

volume C.

directory

D. storage system

Answer: B

7. Data ONTAP uses inodes in an active file system to reference .

A. qtrees

- B. disk blocks
- C. file segments
- D. Snapshot copies

Answer: B

8. Which option will allow a storage system to SnapMirror from this source system?

- A. snapmirror.access <destination\_filer>
- B. snapmirror.destination <destination\_filer>
- C. options snapmirror.allow host = <destination\_filer>
- D. options snapmirror.access host = <destination\_filer>

Answer: D

9. Which action will cause a currently in-sync SnapMirror relationship to fall out of sync?

- A. Running snapmirror update on the source storage system
- B. Running snapmirror release on the source storage system
- C. Modifying the /etc/snapmirror.conf file for the relationship on the source storage system
- D. Modifying the /etc/snapmirror.conf file for the relationship on the destination storage system

Answer: D

10. Which two choices are used to configure a semi-synchronous SnapMirror relationship? (Choose two.)

- A. throttle
- B. visibility interval
- C. outstanding=3s in DOT 7.2
- D. using option semi-sync in DOT 7.3 and higher

Answer: CD

11. Which three /etc/snapmirror.conf entries will support synchronous or semi-synchronous SnapMirror? (Choose three.)

A. FilerA:source\_vol FilerB:destination\_vol - sync

B. FilerA:source\_vol FilerB:destination\_vol - 0-55/5 \* \* \*

C. FilerA:source\_vol FilerB:destination\_vol outstanding=3s sync

D. FilerA:source\_vol FilerB:destination\_vol visibility\_interval=1hr, outstanding=3ms, cksum=crc32 sync Answer: ACD

12. The ONTAP SnapVault primary license on the target storage system is required for Open System SnapVault.

- A. True
- B. False

Answer: B

13. A NearStore license increases the amount of concurrent replication streams.

A. True

B. False

Answer: A

14. Which is true of the SnapVault backup of NetApp storage system?

A. The file is the basic unit for SnapVault backup destination.

B. The qtree is the basic unit for SnapVault backup destination. C.

The volume is the basic unit of SnapVault backup destination.

D. The directory is the basic unit for SnapVault backup destination. Answer: B

15. Which system is recommended as a secondary system for SnapVault?

- A. IS1200
- B. DataFort
- C. NearStore VTL
- D. FAS with NearStore license

Answer: D

16. What is the correct format for the scheduling component of a SnapVault schedule?

- A. YYYY-MM-DD
- B. crontab format
- C. cnt[@day\_list][@hour\_list]
- D. List of dates in ISO Date format

Answer: C

17. Which OSSV tool would you use to perform an OSSV unattended installation?

- A. msipackage
- B. svunattendossv
- C. svconfigpackager
- D. unattendpackager

Answer: C

18. Which statement applies to the Open Systems SnapVault Free Space Estimator utility?

A. This utility run automatically after each transfer.

B. This utility must be enabled on the secondary storage system.

C. This utility determines if there is sufficient disk space available on the primary to perform an OSSV transfer.

D. This utility determines if there is sufficient disk space available on the secondary to perform an OSSV transfer.

Answer: C

19. The snapvault snap sched -x command is used to .

A. schedule full backups

- B. cancel scheduled backups
- C. schedule baseline transfer

D. schedule incremental backups Answer: D

20. The SnapVault secondary system allows you to keep a separate schedule of Snapshot copies from your primary system.

A. True B.

False

Answer: A

# **Trying our product !**

- ★ **100%** Guaranteed Success
- **★ 100%** Money Back Guarantee
- ★ **365 Days** Free Update
- **★ Instant Download** After Purchase
- **★ 24x7 Customer Support**
- ★ Average **99.9%** Success Rate
- ★ More than **69,000** Satisfied Customers Worldwide
- ★ Multi-Platform capabilities **Windows, Mac, Android, iPhone, iPod, iPad, Kindle**

### **Need Help**

Please provide as much detail as possible so we can best assist you. To update a previously submitted ticket:

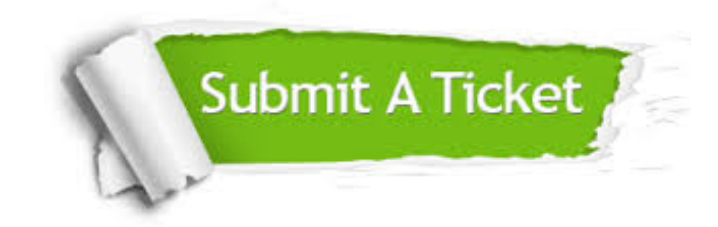

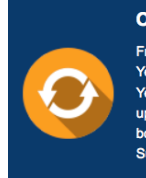

**One Year Free Update** Free update is available within One ear after your purchase. After One Year, you will get 50% discounts for pdating. And we are proud to .<br>boast a 24/7 efficient Customer ort system via Email

**Money Back Guarantee** To ensure that you are spending on

quality products, we provide 100% money back guarantee for 30 days from the date of purchase

**Security & Privacy** 

We respect customer privacy. We use McAfee's security service to provide you with utmost security for your personal information & peace of mind.

#### **Guarantee & Policy | Privacy & Policy | Terms & Conditions**

**100%** 

[Any charges made through this site will appear as Global Simulators Limited.](http://www.itexamservice.com/)  All trademarks are the property of their respective owners.

Copyright © 2004-2014, All Rights Reserved.